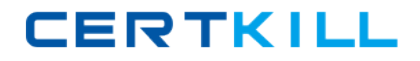

# **Exam Express Exam EE0-021**

# **atg commerce certification exam**

**Version: 5.0**

**[ Total Questions: 63 ]**

[https://certkill.com](http://certkill.com)

# **Topic break down**

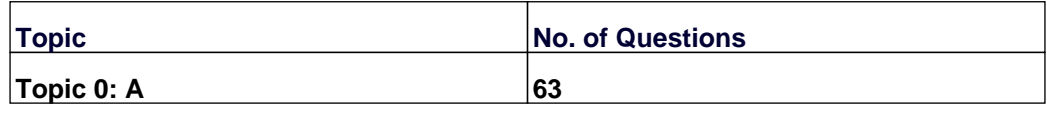

**CERTKILL** 

# **Topic 0, A**

#### A

# **Question No : 1 - (Topic 0)**

When would you use the CatalogItemLookupDroplet instead of the ItemLookupDroplet to look up items in a catalog repository?

- **A.** when you want to search for an item on a gift list
- **B.** when you want to search more than one repository for an item
- **C.** when you want to search for an item only from the current user's catalog
- **D.** when you want to search for a list of possible items that match a specific criteria

# **Answer: C**

# **Question No : 2 - (Topic 0)**

Which two steps are required to create a promotion? (Choose two.)

- **A.** define promotion start date
- **B.** create an HTML promotion media
- **C.** create a discount rule for the promotion
- **D.** add the promotion to the Promotion repository

#### **Answer: C,D**

# **Question No : 3 - (Topic 0)**

When creating a promotion in the ACC, which three statements are true? (Choose three.)

- **A.** You can create a "Buy 3, get one free" promotion.
- **B.** You cannot give promotions to anonymous customers.
- **C.** You can apply discounts to the shipping, order, tax, and item amounts.
- **D.** "infinite" is a valid entry for the "Number of uses allowed per customer" option.
- **E.** The usage period of the promotion is irrelevant when you have chosen the

"Automatically apply to all orders" option.

#### **Answer: A,D,E**

**Question No : 4 - (Topic 0)**

Exam Express EE0-021 : Practice Test

How do you add a weight property to all of your SKUs?

**A.** create a new subtype of sku to hold the weight property

**B.** create a new subtype of sku-info to hold the weight property

**C.** add the weight property to the existing sku item type and map it into an auxiliary table

**D.** add the weight property to the existing sku-info item type and map it into an auxiliary table

**Answer: C**

# **Question No : 5 - (Topic 0)**

When is it appropriate to disable caching if you are displaying inventory status or levels on a page?

**A.** when better performance is more important than accurate information

**B.** when your production site includes multiple instances of ATG Commerce

**C.** when more accurate information is more important than fast performance

**D.** when your production site includes only a single instance of ATG Commerce

# **Answer: C**

# **Question No : 6 - (Topic 0)**

What are two functions of the CartModifierFormHandler? (Choose two.)

**A.** reprices the Order

**B.** adds items to an Order

**C.** schedules the Order for future fulfillment

**D.** retrieves the list of payment groups associated with the Order

# **Answer: A,B**

# **Question No : 7 - (Topic 0)**

How would you display the price of a given item with discounts such as "Buy racing helmet, get 50% off gloves"?

**A.** display /atg/commerce/cart.currentItem.priceInfo.amount

**B.** display the ShoppingCartModifier's currentItem.priceInfo.amount